### FI 008 - Eletrodinâmica I

1º Semestre de 2021 25/05/2021 Aula 19

# Aula passada

Einstein (1905): postulados da relatividade restrita

- 1. As equações da física (mecânicas e eletromagnetícas) têm a mesma forma em todos os referenciais inerciais (princípio de relatividade de Einstein).
- 2. A velocidade da luz no vácuo é a mesma em todos os referenciais inerciais.
- 2. (alternativa) Em cada referencial inercial, existe uma velocidade limite para objetos físicos.

### Aula passada<br><sup>orentz:</sup>  $\mathbf{I}$  $\mathsf{B}$  $\overline{A}$ *y*<sup>0</sup> = *y*

*x*00

Tranformações de Lorentz:

$$
t' = \gamma \left( t - \frac{v}{c^2} x \right)
$$

$$
x' = \gamma \left( x - vt \right)
$$

$$
y' = y
$$

$$
z' = z
$$

$$
\beta = \frac{v}{c} \in (-1, 1)
$$

$$
\gamma = \frac{1}{\sqrt{1 - \beta^2}} \in [1, +\infty)
$$

*x*0

1

$$
\begin{pmatrix} ct \\ x \\ y \\ z \end{pmatrix} = \begin{pmatrix} x^0 \\ x^1 \\ x^2 \\ x^3 \end{pmatrix}
$$

$$
\begin{pmatrix} ct \\ x \\ y \\ z \end{pmatrix} = \begin{pmatrix} x^0 \\ x^1 \\ x^2 \\ x^3 \end{pmatrix} \quad \begin{pmatrix} x^{0t} \\ x^{1t} \\ x^{2t} \\ x^{3t} \end{pmatrix} = \begin{pmatrix} \gamma & -\gamma\beta & 0 & 0 \\ -\gamma\beta & \gamma & 0 & 0 \\ 0 & 0 & 1 & 0 \\ 0 & 0 & 0 & 1 \end{pmatrix} \begin{pmatrix} x^0 \\ x^1 \\ x^2 \\ x^3 \end{pmatrix}
$$

#### **Quadrivetores** i<br>V *x*2  $\dot{\mathbf{c}}$ r **Quadrivetores**  $\overline{\mathfrak{c}}$  $\mathbb{R}^2$  $\overline{\mathbf{B}}$ rivet ore *x*20

Quadrivetores: 4 quantidades que se transformam como as coordenadas  $x^{\mu}$ *t* = *t y* = *y*<sup>0</sup> *<sup>L</sup>* <sup>=</sup> *<sup>L</sup>*<sup>0</sup> *x*3 0 0 01

$$
(A^0, A^1, A^2, A^3) \equiv (A^0, A)
$$

$$
A^{0'} = \gamma (A^0 - \beta A^1)
$$
  
\n
$$
A^{1'} = \gamma (-\beta A^0 + A^1)
$$
  
\n
$$
A^{2'} = A^2
$$
  
\n
$$
A^{3'} = A^3
$$
  
\n
$$
A^{3'} = A^3
$$
  
\n
$$
A^{3'} = A^3
$$
  
\n
$$
A^{3'} = A^3
$$
  
\n
$$
A^{3'} = A^3
$$
  
\n
$$
A^{3'} = A^3
$$
  
\n
$$
A^{3'} = A^3
$$
  
\n
$$
A^{3'} = A^3
$$
  
\n
$$
A^{3'} = A^3
$$
  
\n
$$
A^{3'} = A^3
$$
  
\n
$$
A^{3'} = A^3
$$
  
\n
$$
A^{3'} = A^3
$$
  
\n
$$
A^{3'} = A^3
$$
  
\n
$$
A^{3'} = A^3
$$
  
\n
$$
A^{3'} = A^3
$$
  
\n
$$
A^{3'} = A^3
$$
  
\n
$$
A^{3'} = A^3
$$
  
\n
$$
A^{3'} = A^3
$$
  
\n
$$
A^{3'} = A^3
$$
  
\n
$$
A^{3'} = A^3
$$
  
\n
$$
A^{3'} = A^3
$$
  
\n
$$
A^{3'} = A^3
$$
  
\n
$$
A^{3'} = A^3
$$
  
\n
$$
A^{3'} = A^3
$$
  
\n
$$
A^{3'} = A^3
$$
  
\n
$$
A^{3'} = A^3
$$
  
\n
$$
A^{3'} = A^3
$$
  
\n
$$
A^{3'} = A^3
$$
  
\n
$$
A^{3'} = A^3
$$
  
\n
$$
A^{3'} = A^3
$$
  
\n
$$
A^{3'} = A^3
$$
  
\n
$$
A^{3'} = A^3
$$
  
\n
$$
A^{3'} = A^3
$$
  
\n
$$
A^{3'} = A^3
$$
  
\n
$$
A
$$

de Lorentz: iva<br>B i idi te) de l  $\mathbf{C} \mathbf{D} \mathbf{C}$ Produto escalar (invariante) de Lorentz:

 $\frac{1}{\sqrt{2}}$  $A^3 B^3 = A^0 B^0 - A \cdot B =$  $\vdots$  in  $\mathcal{L}$  $\mathbf{L} \cdot \mathbf{D} = \text{maximize } \alpha$  $\overline{C}$  $\frac{10}{17}$  $A^0B^0 - A^1B^1 - A^2B^2 - A^3B^3 = A^0B^0 - A \cdot B =$  invariante de Lorentz

### Intervalo invariante *A*<sup>2</sup><sup>0</sup> ntery ilo invar an Intervalo invariante 0 0 10 alo i *A*2 า'<br>1'

Quadrivetor separação no espaço-tempo:  $\Delta x^{\mu}$ 

Intervalo invariante: 
$$
\Delta s^2 = (\Delta x^0)^2 - |\Delta x|^2
$$
  
 $\Delta s^2 > 0 \rightarrow \text{intervalo tipo tempo}$   
 $\Delta s^2 > 0$ 

 $\Delta s^2 < 0 \rightarrow \text{ interval}$ o tipo espaço

 $\Delta s^2 = 0 \rightarrow \text{intervalo tipo luz}$ 

Eventos separados por um intervalo tipo-espaço não podem ter conexão causal: um não pode causar o outro.

# Diagrama de Minkowski

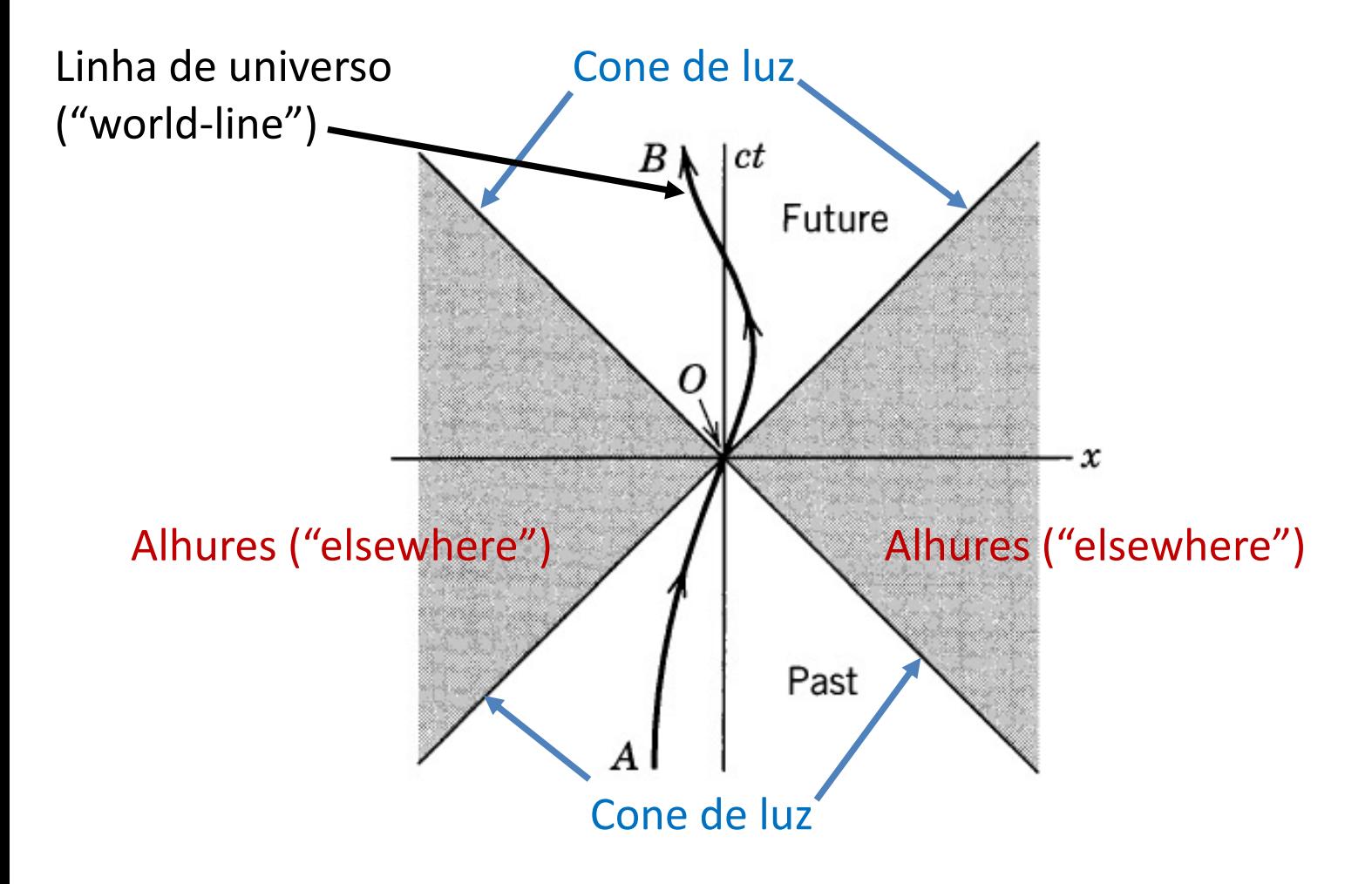

#### Tempo próprio, quadri-velocidade  $\alpha$   $\alpha$   $\alpha$   $\alpha$   $\alpha$   $\alpha$   $\alpha$ *k*0 <sup>1</sup> = ⇣ *<sup>k</sup>*<sup>1</sup> ! *c*  $\overline{a}$ ! <u>loc</u>  $\ddot{\phantom{0}}$  $\lambda$ + *k*<sup>0</sup> 1

Tempo próprio (invariante):  $d\tau = \dfrac{dt}{\gamma_u}$ 

$$
d\tau = \frac{dt}{\gamma_u} = \frac{dt'}{\gamma_{u'}}
$$
;  $\gamma_u = 1/\sqrt{1 - u^2/c^2}$ 

Transformação de velocidades:  $o$  de <mark>v</mark>  $\mathbf{z}$ *c*  $i$ dac

$$
u_x = \frac{u'_x + v}{1 + vu'_x/c^2}
$$
  
\n
$$
u_y = \frac{u'_y}{\gamma (1 + vu'_x/c^2)}
$$
  
\n
$$
u_z = \frac{u'_z}{\gamma (1 + vu'_x/c^2)}
$$

*<sup>k</sup>*<sup>1</sup> !

⌘

*l*ade (quadri-veto **c** Quadri-velocidade (quadri-vetor): ⇣ <sup>1</sup> *<sup>v</sup>* cos ✓<sup>0</sup> /(

$$
U^{\mu} = \frac{dx^{\mu}}{d\tau} = \gamma_u \frac{dx^{\mu}}{dt} = \gamma_u (c, \mathbf{u}) = \frac{1}{\sqrt{1 - u^2/c^2}} (c, \mathbf{u})
$$

**etor):**

\n
$$
\begin{bmatrix}\nU^{0'} = \gamma (U^0 - \beta U^1) \\
U^{1'} = \gamma (U^1 - \beta U^0) \\
U^{2'} = U^2\n\end{bmatrix}
$$
\n
$$
U^{3'} = U^3
$$

#### Quadri-vetor de onda *U*<sup>3</sup><sup>0</sup> = *U*<sup>3</sup>  $\mathsf{a}$  $\frac{1}{2}$ ገ(  $\overline{\phantom{a}}$ a vetori s r
de
<sub>c</sub>  $\mathbb{Z}^{\mathbb{Z}^{\times}}$ ✓

**Quadri-vetor de onda da luz:**<br> $\begin{array}{c} \n\frac{\omega'}{2} = \gamma \n\end{array}$ 

$$
k^{\mu} = \left(\frac{\omega}{c}, \mathbf{k}\right) \rightarrow \text{quadri} - \text{vector}
$$

$$
\begin{aligned}\n\frac{\omega'}{c} &= \gamma \left( \frac{\omega}{c} - \beta k_1 \right) \\
k'_1 &= \gamma \left( k_1 - \beta \frac{\omega}{c} \right) \\
k'_2 &= k_2 \\
k'_3 &= k_3\n\end{aligned}
$$

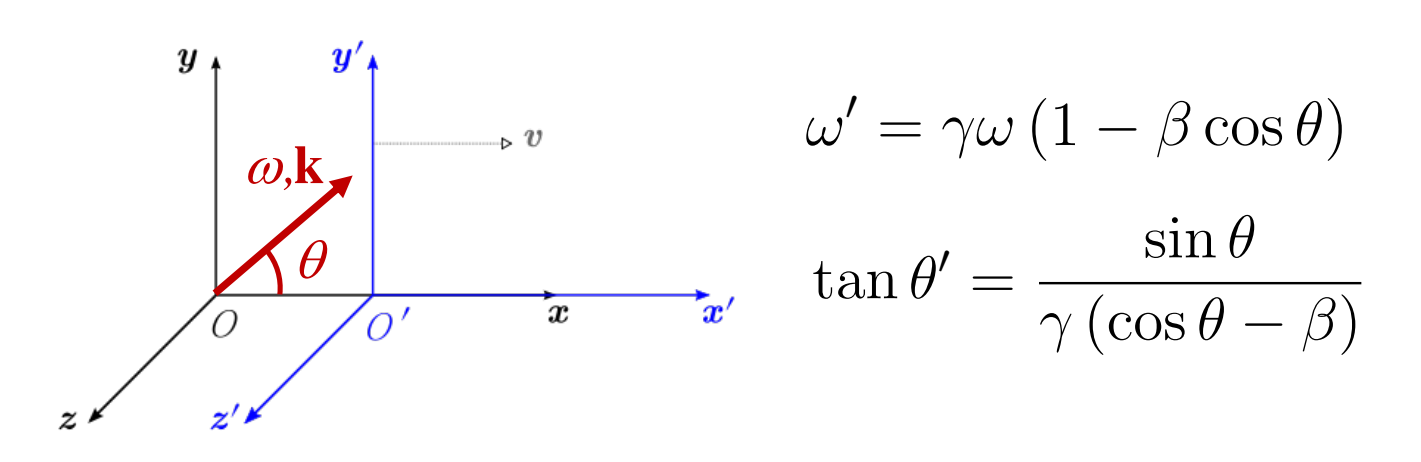

#### Quadri-momento  $dr$  *i* - *mc u*-momen  $p^{\text{max}}$  $p$   $\rho$ tan ✓<sup>0</sup> =  $\overline{O}$

Quadri-momento:  $P^{\mu} = mU^{\mu} = m\gamma_{u}$   $(c, \mathbf{u}) = \left(\frac{E}{c}\right)$ *c ,* p  $\mathbf{u}_t(c, \mathbf{u}) = \left(\frac{-}{c}, \mathbf{p}\right).$  $\left\langle \begin{array}{c} \cdot & \cdot \\ \cdot & \cdot \end{array} \right\rangle$  $\mu = m\gamma_u(c, \mathbf{u}) =$  $\gamma_u\left(c,\mathbf{u}\right)=\left(\frac{E}{c},\mathbf{p}\right)\ \ \left(\begin{array}{c} \bullet \ \ \mathbf{p} \ \mathbf{p} \ \mathbf{p} \end{array}\right)$ nto:  $P^{\mu} = mU^{\mu} = \frac{1}{2}$  $\left( \frac{1}{a} \right)$  $=m\gamma_u(c,\mathbf{u})=\begin{pmatrix}$ *m*u = *um*u

*c <sup>p</sup>*<sup>2</sup> <sup>=</sup> *<sup>m</sup>*<sup>2</sup> Momento linear relativístico: <sup>p</sup><sup>1</sup> *<sup>u</sup>*<sup>2</sup>*/c*<sup>2</sup> <sup>=</sup> *um*<sup>u</sup> near relativís<br>near relativís <sup>p</sup><sup>1</sup> *<sup>u</sup>*<sup>2</sup>*/c*<sup>2</sup>

$$
mU^{\mu} = m\gamma_{u}(c, \mathbf{u}) = \left(\frac{E}{c}, \mathbf{p}\right) \left(\begin{array}{c} \boldsymbol{\rho} \\ \boldsymbol{\rho} \\ \boldsymbol{\zeta} \\ \boldsymbol{\zeta} \\ \boldsymbol{\zeta} \end{array}\right) = \left(\begin{array}{c} \boldsymbol{\rho} \\ \boldsymbol{\rho} \\ \boldsymbol{\zeta} \\ \boldsymbol{\zeta} \\ \boldsymbol{\zeta} \end{array}\right) = \left(\begin{array}{c} \boldsymbol{\rho} \\ \boldsymbol{\rho} \\ \boldsymbol{\zeta} \\ \boldsymbol{\zeta} \\ \boldsymbol{\zeta} \end{array}\right)
$$
  
stico:  $\mathbf{p} = \frac{m\mathbf{u}}{\sqrt{1 - u^{2}/c^{2}}} = \gamma_{u}m\mathbf{u}$ 

◆

0 Energia total relativística: ✓*E* ◆<sup>2</sup> *<sup>E</sup>* <sup>=</sup> *mc*<sup>2</sup> **E**  $\frac{1}{2}$ 

$$
\text{itivística:} \qquad E = \frac{mc^2}{\sqrt{1 - u^2/c^2}} = \gamma_u mc^2
$$

0 *L*<sup>01</sup> *L*<sup>02</sup> *L*<sup>03</sup>

*P* Energia cinética relativística:  $T = 0$ ica<br>.

ética relativística: 
$$
T = (\gamma_u - 1) mc^2
$$

$$
\left(\frac{E}{c}\right)^2 - p^2 = m^2c^2 = \text{const.} \Rightarrow E^2 = p^2c^2 + m^2c^4
$$

$$
m = 0 \Rightarrow E = pc
$$

# Conservação do quadri-momento

O quadri-momento total de um sistema isolado é conservado.

 $A^{\mu} = \frac{dU^{\mu}}{dz} = \delta_{\mu} \frac{dU^{\mu}}{dt} = \delta_{\mu} \frac{d}{dt} \left[ \delta_{\mu} (c, \vec{\mu}) \right]$ 

 $\frac{7}{4}$  =  $\frac{17}{4}$ 

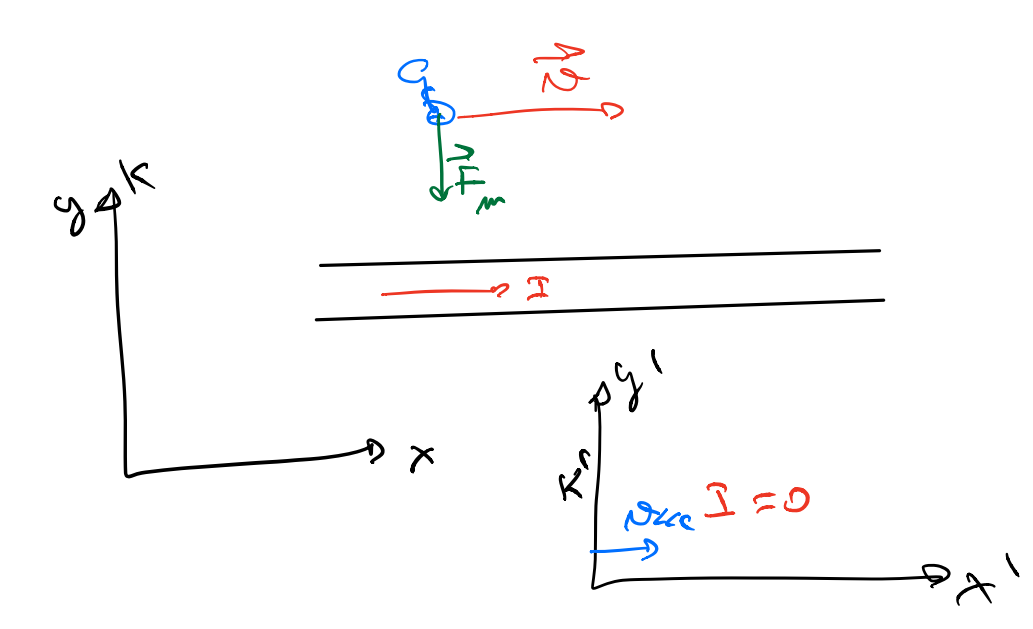